# **Stefan Haun**

#### **E-Mail**

[tux@netz39.de](mailto:tux@netz39.de)

#### **GnuPG**

[2DC6 F8D3 7975 2820 6A78 B11F 5454 5365 0E37 4BDB](https://pool.sks-keyservers.net/pks/lookup?op=get&search=0x545453650E374BDB)

#### **GitHub**

[penguineer](https://github.com/penguineer)

```
-----BEGIN GEEK CODE BLOCK-----
GCS/E/IT/MU d-(++) s: a@+>? C++ P++ L+++ W++ N+ w--($) O(+++) !M
PS+>++ PE- Y+ PGP++@(-$>++$) t++ 5? X- R !tv b++>++++ DI+(++$) D+ G+
e+++>++++(>+++++@) h-(*) r++ y?@
------END GEEK CODE BLOCK------
```
## **Projekte**

#### **WIP**

- [Bulbdial Clock Revamp](https://wiki.netz39.de/projects:2023:bulbdial_clock_revamp)
- [Green IT](https://wiki.netz39.de/projects:2023:greenit)
- [Synthesizer Test-Rack \(Eurorack\)](https://wiki.netz39.de/projects:2022:synth_test_rack)
- [Space-Administration mit Ansible automatisieren](https://git.n39.eu/Netz39_Admin/netz39-infra-ansible)
- [URI Cleaner](https://github.com/penguineer/cleanURI)

#### **schlafend**

- [Motorisierung der Leinwand](https://wiki.netz39.de/projects:2020:motorisierung_leinwand)
- [Spotty](http://wiki.netz39.de/projects:2016:spotty)
- [IoT Switchboard](http://wiki.netz39.de/projects:2017:iot_switchboard)
- MOTT Tools
- [Mass Order Support System](http://wiki.netz39.de/projects:2017:moss)
- [AKAI Synth](https://github.com/penguineer/AKAI_Synth)
- [Unwritten Rules](https://wiki.netz39.de/projects:2020:unwritten_rules)
- [VOC-Sensor \(Messung der Luftqualität\)](https://wiki.netz39.de/projects:2020:voc_sensor)

#### **beendet**

- [Nackte-Hardware-Kalender](http://www.netz39.de/wiki/projects:2017:nackte_hardware)
- [JTAG Adapter](http://www.netz39.de/wiki/projects:2015:jtag_adapter)
- [RS485 library](https://pad.n39.eu/p/RS485_library)
- [CloudTempSensor](http://www.netz39.de/wiki/projects:2017:cloudtempsensor)
- [XMPP-based Space Control](https://github.com/netz39/xmpp_space_control)
- [I2C Foo](https://www.netz39.de/wiki/projects:2020:i2c_foo)
- [Schließanlage](http://wiki.netz39.de/projects:2014:gatekeeper)
	- [Rolladensteuerung](http://wiki.netz39.de/projects:2012:reparatur_der_fenster_und_rollaede#rolladensteuerung)
	- [Space Notification](http://wiki.netz39.de/projects:2013:spacenotification)
- [Breadboard-Spannungsversorgung für Eurorack](https://wiki.netz39.de/projects:2023:synth_breadboard_pwr)

## **Projektideen**

- [Breakout Boards für Eurorack Trigger/CV/Audio Inputs und Outputs](https://wiki.netz39.de/projects:2023:synth_breadboard_inout)
- Breakout für Clipping-Anzeige
- [Schukey-Motor](http://de.wikipedia.org/wiki/Schukey-Motor) bauen
- Regensensor
	- <http://homematic-forum.de/forum/viewtopic.php?f=31&t=14185>
	- <https://github.com/penguineer/regensensor>
- <https://github.com/penguineer/http-stub>
- [Freifunk-Statistik-Panel](http://www.netz39.de/wiki/projects:2014:freifunk_statistik_panel)
- [Grumpy Cat Papier-Winkekatze zum Selberbasteln](https://netzpolitik.org/2014/grumpy-cat-papier-winkekatze-zum-selberbasteln/)
- Lötprojekt:<https://blog.oshpark.com/2016/11/28/bfuse-electronic-fuse-for-breadboard/>
- [https://www.heise.de/make/artikel/Eggbot-mit-Arduino-und-Fischertechnik-selber-bauen-so-geht](https://www.heise.de/make/artikel/Eggbot-mit-Arduino-und-Fischertechnik-selber-bauen-so-geht-s-3998389.html) [-s-3998389.html](https://www.heise.de/make/artikel/Eggbot-mit-Arduino-und-Fischertechnik-selber-bauen-so-geht-s-3998389.html)

### **Resources**

- <https://automatetheboringstuff.com/>
- [https://op-co.de/blog/posts/mulit-window\\_mutt/](https://op-co.de/blog/posts/mulit-window_mutt/)
- <https://www.superhouse.tv/21-six-sonoff-secrets/>
- <https://pypi.python.org/pypi/paho-mqtt>
- <http://gwene.org/about.phpv>
- <http://www.rubikssolver.com/>
- <http://www.learncnc.org/>
- <http://www.incredibox.com/>
- <http://www.buthowdoitknow.com/index.html>
- <http://egg-bot.com/>
- <http://swift.im/>
- <http://www.agner.org/optimize/>
- <http://www.blender.org/support/tutorials/>
- <http://filmmakeriq.com/2009/04/555-blender-tutorials/>
- <http://www.blenderguru.com/tutorials/create-realistic-materials-with-cycles/>
- <https://profanity-im.github.io/>
- <http://hackaday.com/2015/04/03/usb-pids-for-all/>
- <http://hackaday.com/2015/11/15/vocore-tutorial-gets-you-started-with-tiny-router/>
- <http://cuberite.org/>
- <https://github.com/VerbalExpressions/JavaVerbalExpressions>
- <http://play.elevatorsaga.com/>
- <https://www.tindie.com/products/Nick64/large-8x8-led-matrix-module-diy-kit/>
- <https://www.tindie.com/products/ICStation/usb-voltage-ammeter-led-display3449/>
- <https://www.pololu.com/file/0J792/d24v5x-schematic.pdf>
- <https://wiki.ubuntuusers.de/Internetradio/Stationen/#Radiosender-Deutschland>
- <https://copperhead.co/android/>
- <https://poez.io/en/>
- <https://www.dokuwiki.org/template:starter>
- <https://github.com/bastibl/gr-ieee802-11>
- <http://nodered.org>
- [https://oshpark.com/shared\\_projects/zdmazoyt](https://oshpark.com/shared_projects/zdmazoyt)
- <http://projects.borg.ch/electronics/kicad/panelize.html>
- <https://material.io/guidelines/#introduction-principles>
- [https://www.seeedstudio.com/fusion\\_pcb.html](https://www.seeedstudio.com/fusion_pcb.html)
- <https://jnavila.github.io/plotkicadsch/>
- <https://www.dokuwiki.org/plugin:gitbacked>
- <https://www.crowdsupply.com/excamera/i2cdriver>
- <https://www.crowdsupply.com/aerd/alio-proto-board>
- [https://de.aliexpress.com/item/Universal-18-W-USB-Quick-charge-3-0-5-V-3A-f-r-Iphone-7-8/328](https://de.aliexpress.com/item/Universal-18-W-USB-Quick-charge-3-0-5-V-3A-f-r-Iphone-7-8/32869206710.html) [69206710.html](https://de.aliexpress.com/item/Universal-18-W-USB-Quick-charge-3-0-5-V-3A-f-r-Iphone-7-8/32869206710.html)
- <https://mite.yo.lk/>
- <https://prosody.im/doc/docker>

## **Interessante Artikel**

- [https://www.schneier.com/blog/archives/2013/06/more\\_on\\_feudal.html](https://www.schneier.com/blog/archives/2013/06/more_on_feudal.html)
- <http://hackaday.com/2012/03/08/led-tutorial-demystifies-several-control-techniques/>
- <http://hackaday.com/2011/06/06/beginner-concepts-designing-transistor-control-circuits/>
- <http://nathancampos.me/post/16661817229/setting-up-a-vm-for-raspberry-pi-development>
- <http://spectrum.ieee.org/semiconductors/processors/25-microchips-that-shook-the-world>
- <http://www.heise.de/tp/artikel/41/41382/1.html>
- <http://www.obdev.at/products/vusb/usbasploader.html>
- <http://www.heise.de/security/artikel/Forward-Secrecy-testen-und-einrichten-1932806.html>
- <https://netzpolitik.org/2014/was-ist-eigentlich-roboterjournalismus-teil-2-warum-die-zeit-reif-ist/>
- <http://9gag.com/gag/a2NAL1E>
- [http://hackaday.com/2014/05/29/papilio-duo-fpga-logic-analyzer-debugger-and-arduino-compati](http://hackaday.com/2014/05/29/papilio-duo-fpga-logic-analyzer-debugger-and-arduino-compatible/) [ble/](http://hackaday.com/2014/05/29/papilio-duo-fpga-logic-analyzer-debugger-and-arduino-compatible/)
- <http://hackaday.com/2014/06/21/delving-deep-into-high-speed-digital-design/>
- [http://www.heise.de/hardware-hacks/meldung/Loethilfen-Loetfant-statt-Dritter-Hand-2237907.ht](http://www.heise.de/hardware-hacks/meldung/Loethilfen-Loetfant-statt-Dritter-Hand-2237907.html) [ml](http://www.heise.de/hardware-hacks/meldung/Loethilfen-Loetfant-statt-Dritter-Hand-2237907.html)
- <https://www.cyberciti.biz/faq/nfs4-server-debian-ubuntu-linux/>
- [http://wiki.linux-nfs.org/wiki/index.php/Main\\_Page](http://wiki.linux-nfs.org/wiki/index.php/Main_Page)
- <http://www.audiyou.de/beitrag/wem-gehrt-deutschland-6400.html>
- <http://tobyrush.com/theorypages/index.html>
- <http://www.heise.de/newsticker/meldung/Kampagne-fuer-freies-Android-2303910.html>
- [http://www.golem.de/news/botnetze-ddos-malware-auf-linux-servern-entdeckt-1409-109028.ht](http://www.golem.de/news/botnetze-ddos-malware-auf-linux-servern-entdeckt-1409-109028.html) [ml](http://www.golem.de/news/botnetze-ddos-malware-auf-linux-servern-entdeckt-1409-109028.html)
- <http://www.heise.de/newsticker/meldung/Akamai-warnt-vor-Linux-Server-Botnet-2344811.html>
- <http://www.atmel.com/products/security-ics/cryptoauthentication/default.aspx>
- [https://www.bentasker.co.uk/documentation/20-developmentprogramming/23-howto-tweet-fro](https://www.bentasker.co.uk/documentation/20-developmentprogramming/23-howto-tweet-from-bash-scripts-using-oauth) [m-bash-scripts-using-oauth](https://www.bentasker.co.uk/documentation/20-developmentprogramming/23-howto-tweet-from-bash-scripts-using-oauth)
- <http://www.fourwalledcubicle.com/LUFA.php>
- [http://www.npr.org/blogs/money/2014/10/17/356944145/episode-576-when-women-stopped-co](http://www.npr.org/blogs/money/2014/10/17/356944145/episode-576-when-women-stopped-coding) [ding](http://www.npr.org/blogs/money/2014/10/17/356944145/episode-576-when-women-stopped-coding)
- <https://www.zeit.de/digital/internet/2014-12/the-open-bay-the-pirate-bay-code-github>
- <http://stevelosh.com/blog/2012/10/the-homely-mutt/#contacts>
- <http://www.rutschle.net/tech/owncloud/owncloud.shtml>
- [https://netzpolitik.org/2015/jugend-reloaded-internet-archive-bietet-2400-dos-spiele-im-browser](https://netzpolitik.org/2015/jugend-reloaded-internet-archive-bietet-2400-dos-spiele-im-browser-spielbar/) [-spielbar/](https://netzpolitik.org/2015/jugend-reloaded-internet-archive-bietet-2400-dos-spiele-im-browser-spielbar/)
- http://en.wikibooks.org/wiki/Usability for Nerds
- <http://hackaday.com/2015/01/29/the-art-of-electronics-third-edition/>
- https://www.mailpile.is/blog/2014-10-07 Some Thoughts on GnuPG.html
- [https://jbox-web.github.io/redmine\\_git\\_hosting/](https://jbox-web.github.io/redmine_git_hosting/)
- [http://www.golem.de/news/fujitsu-laboratories-software-wertet-bewegungen-auf-schlechten-vid](http://www.golem.de/news/fujitsu-laboratories-software-wertet-bewegungen-auf-schlechten-videos-aus-1503-112806.html) [eos-aus-1503-112806.html](http://www.golem.de/news/fujitsu-laboratories-software-wertet-bewegungen-auf-schlechten-videos-aus-1503-112806.html)
- <https://gitextensions.github.io/>
- <http://9gag.com/gag/a7bv8gw>
- [http://www.heise.de/newsticker/meldung/Privatsphaere-EFF-schlaegt-Regeln-fuer-Do-Not-Track](http://www.heise.de/newsticker/meldung/Privatsphaere-EFF-schlaegt-Regeln-fuer-Do-Not-Track-vor-2768487.html)[vor-2768487.html](http://www.heise.de/newsticker/meldung/Privatsphaere-EFF-schlaegt-Regeln-fuer-Do-Not-Track-vor-2768487.html)
- <https://s3lf.de/blog/2015/finally-cross-platform-secure-chat-textsecure-on-the-desktop/>
- <http://hackaday.com/2015/11/11/the-running-cat/>
- <http://www.soundonsound.com/sos/allsynthsecrets.htm>
- <http://hackaday.com/2015/11/05/automatic-cat-feeder-dispenses-noms-wants-cheezburger/>
- <https://github.com/rachelnicole/robokitty>
- <http://www.guckes.net/Mutt/setup.html>
- [http://hackaday.com/2015/12/19/antti-lukats-the-past-present-and-future-of-programmable-logi](http://hackaday.com/2015/12/19/antti-lukats-the-past-present-and-future-of-programmable-logic/)
- [c/](http://hackaday.com/2015/12/19/antti-lukats-the-past-present-and-future-of-programmable-logic/)
- <https://hackaday.com/2008/11/07/catgenie-hacking/>
- <http://www.plugged.in/linux/change-outgoing-ip-of-postfix-mail-server.html>
- https://media.ccc.de/v/32c3-7549-20 oscillators in 20 minutes#video
- <http://hackaday.com/2015/12/29/32c3-beyond-your-cable-modem/>
- [http://www.golem.de/news/vbb-fahrcard-busse-speichern-seit-mindestens-april-2015-bewegung](http://www.golem.de/news/vbb-fahrcard-busse-speichern-seit-mindestens-april-2015-bewegungspunkte-1601-118269.html) [spunkte-1601-118269.html](http://www.golem.de/news/vbb-fahrcard-busse-speichern-seit-mindestens-april-2015-bewegungspunkte-1601-118269.html)
- [http://www.sciencealert.com/watch-the-facts-behind-the-most-common-misconceptions-about-s](http://www.sciencealert.com/watch-the-facts-behind-the-most-common-misconceptions-about-space) [pace](http://www.sciencealert.com/watch-the-facts-behind-the-most-common-misconceptions-about-space)
- [http://vim.wikia.com/wiki/The\\_perfect\\_programming\\_font](http://vim.wikia.com/wiki/The_perfect_programming_font)
- <https://www.securecoding.cert.org/confluence/display/c/SEI+CERT+C+Coding+Standard>
- <http://hackaday.com/2016/01/09/very-detailed-bb-8-robot-build/>
- <http://robotroom.com/LED-Tester-Pro-1.html>
- <http://hackaday.com/2016/02/06/build-yourself-an-awesome-modular-power-supply/>
- <http://hackaday.com/2016/02/03/code-craft-cross-compiling-for-the-raspberry-pi/>
- <http://hackaday.com/2014/07/05/electric-solder-paste-dispenser-speeds-up-reflow-prep/>
- [http://www.heise.de/newsticker/meldung/US-Forscher-veroeffentlichen-kostenloses-Bitcoin-Lehr](http://www.heise.de/newsticker/meldung/US-Forscher-veroeffentlichen-kostenloses-Bitcoin-Lehrbuch-3119825.html) [buch-3119825.html](http://www.heise.de/newsticker/meldung/US-Forscher-veroeffentlichen-kostenloses-Bitcoin-Lehrbuch-3119825.html)
- <http://datagenetics.com/blog/september32012/index.html>
- <http://hackaday.com/2016/03/23/michael-ossmann-makes-you-an-rf-design-hero/>
- [http://www.heise.de/open/meldung/Kirigami-UI-KDE-stellt-Framework-fuer-Mobilgeraete-vor-315](http://www.heise.de/open/meldung/Kirigami-UI-KDE-stellt-Framework-fuer-Mobilgeraete-vor-3158226.html) [8226.html](http://www.heise.de/open/meldung/Kirigami-UI-KDE-stellt-Framework-fuer-Mobilgeraete-vor-3158226.html)
- <http://blog.codinghorror.com/recommended-reading-for-developers/>
- [http://www.uxmatters.com/mt/archives/2016/04/the-client-with-apologies-to-edgar-allen-poe.ph](http://www.uxmatters.com/mt/archives/2016/04/the-client-with-apologies-to-edgar-allen-poe.php) [p](http://www.uxmatters.com/mt/archives/2016/04/the-client-with-apologies-to-edgar-allen-poe.php)
- <http://9gag.com/gag/avPBOWX>
- <http://www.warum-ich-keine-anrufe-mag.de/>
- <http://heeris.id.au/2013/this-is-why-you-shouldnt-interrupt-a-programmer/>
- <http://free-electrons.com/blog/linux-kernel-support-for-microcrystal-rtcs/>
- <http://free-electrons.com/doc/training/linux-kernel/linux-kernel-slides.pdf>
- <http://www.lothar-miller.de/s9y/categories/14-Entkopplung>
- <http://www.zeit.de/digital/internet/2016-05/blockchain-dao-crowdfunding-rekord-ethereum>
- <https://skippy.org.uk/quick-look-at-the-hlk-pm01/>
- <http://www.elektronik-kompendium.de/public/schaerer/zerosync.htm>
- <http://picprojects.org.uk/projects/simpleSIO/ssio.htm>
- <https://www.linuxjournal.com/content/command-line-cloud-gcalcli>
- <https://www.kickstarter.com/projects/seeed/respeaker-an-open-modular-voice-interface-to-hack>
- <http://hackaday.com/2016/09/02/books-you-should-read-engineer-to-win-by-carroll-smith/>
- <http://www.technoblogy.com/show?1GX1>
- <http://hackaday.com/2016/09/21/creating-a-pcb-in-everything-introduction/>
- <https://svds.com/introduction-to-trainspotting/>
- <https://blog.oshpark.com/2017/01/08/convert-inkscape-svg-drawings-to-kicad-footprints/>
- [https://www.heise.de/ct/ausgabe/2017-2-Fundstuecke-im-Web-Cyberwar-Gehaelter-Internet-Rad](https://www.heise.de/ct/ausgabe/2017-2-Fundstuecke-im-Web-Cyberwar-Gehaelter-Internet-Radio-3583695.html) [io-3583695.html](https://www.heise.de/ct/ausgabe/2017-2-Fundstuecke-im-Web-Cyberwar-Gehaelter-Internet-Radio-3583695.html)
- <https://www.heise.de/newsticker/meldung/Renault-POM-Open-Source-im-Auto-3599435.html>
- <http://www.linux-magazin.de/Ausgaben/2007/11/Kern-Technik>
- <https://www.raspberrypi.org/blog/google-tools-raspberry-pi/>
- [https://www.heise.de/newsticker/meldung/Visuelle-Java-Entwicklung-mit-RapidClipse-3619520.h](https://www.heise.de/newsticker/meldung/Visuelle-Java-Entwicklung-mit-RapidClipse-3619520.html) [tml](https://www.heise.de/newsticker/meldung/Visuelle-Java-Entwicklung-mit-RapidClipse-3619520.html)
- [https://hackaday.com/2017/02/08/taking-the-leap-off-board-an-introduction-to-i2c-over-long-wir](https://hackaday.com/2017/02/08/taking-the-leap-off-board-an-introduction-to-i2c-over-long-wires/) [es/](https://hackaday.com/2017/02/08/taking-the-leap-off-board-an-introduction-to-i2c-over-long-wires/)
- https://upsilon.cc/~zack/blog/posts/2017/02/Opening the Software Heritage archive/
- <https://www.heise.de/developer/artikel/Machine-Learning-mit-Apache-Spark-2-3657735.html>
- [https://www.heise.de/newsticker/meldung/Dezentral-und-Open-Source-Ist-Mastodon-das-besser](https://www.heise.de/newsticker/meldung/Dezentral-und-Open-Source-Ist-Mastodon-das-bessere-Twitter-3675432.html) [e-Twitter-3675432.html](https://www.heise.de/newsticker/meldung/Dezentral-und-Open-Source-Ist-Mastodon-das-bessere-Twitter-3675432.html)
- <http://jorisvr.nl/article/usb-serial>
- [https://www.tablix.org/~avian/blog/archives/2016/02/some\\_spf\\_statistics/](https://www.tablix.org/~avian/blog/archives/2016/02/some_spf_statistics/)
- <https://www.heise.de/tr/artikel/Revolution-nach-der-Elektroauto-Revolution-3675648.html>
- <https://jann.is/lego-macintosh-classic/>
- <http://tinkerman.cat/the-espurna-board-a-smart-wall-switch-with-power-monitoring/>
- [https://media.ccc.de/v/SHA2017-51-sha2017\\_badge](https://media.ccc.de/v/SHA2017-51-sha2017_badge)
- <https://news.ycombinator.com/item?id=15009356>
- <http://www.snapraid.it/faq#whatisit>
- <http://hackaday.com/2017/08/30/living-in-a-storage-locker-undetected-for-2-months/>
- <https://play.google.com/store/apps/details?id=org.pocketworkstation.pckeyboard&hl=de>
- [https://itrig.de/index.php?/archives/2267-Kiosk-Systeme-fuer-alle-kein-Problem-mit-FullPageOS.](https://itrig.de/index.php?/archives/2267-Kiosk-Systeme-fuer-alle-kein-Problem-mit-FullPageOS.html) [html](https://itrig.de/index.php?/archives/2267-Kiosk-Systeme-fuer-alle-kein-Problem-mit-FullPageOS.html)
- <https://spectrum.ieee.org/energy/environment/the-green-promise-of-vertical-farms>
- <https://www.howtogeek.com/228869/how-to-monitor-your-usb-device-power-usage-and-output/>
- <https://thewholestory.solutionsjournalism.org/complicating-the-narratives-b91ea06ddf63>
- <https://www.atlassian.com/blog/confluence/how-to-run-effective-meetings-with-confluence>
- <https://www.thoughtworks.com/radar>
- <https://stackoverflow.com/a/51741599/3888050>
- [http://www.inanzzz.com/index.php/post/su76/creating-apache-mysql-and-php-fpm-containers-fo](http://www.inanzzz.com/index.php/post/su76/creating-apache-mysql-and-php-fpm-containers-for-a-web-application-with-docker-compose) [r-a-web-application-with-docker-compose](http://www.inanzzz.com/index.php/post/su76/creating-apache-mysql-and-php-fpm-containers-for-a-web-application-with-docker-compose)
- [https://www.heise.de/newsticker/meldung/Re-claimID-Fraunhofer-bietet-Login-Dienst-auf-Open-](https://www.heise.de/newsticker/meldung/Re-claimID-Fraunhofer-bietet-Login-Dienst-auf-Open-Source-Basis-an-4278435.html)[Source-Basis-an-4278435.html](https://www.heise.de/newsticker/meldung/Re-claimID-Fraunhofer-bietet-Login-Dienst-auf-Open-Source-Basis-an-4278435.html)
- <https://fgiesen.wordpress.com/2011/07/12/a-trip-through-the-graphics-pipeline-2011-part-9/>
- [https://serverfault.com/questions/679975/postfix-selecting-relay-host-based-on-from-mail-heade](https://serverfault.com/questions/679975/postfix-selecting-relay-host-based-on-from-mail-header-rather-than-envelope-se) [r-rather-than-envelope-se](https://serverfault.com/questions/679975/postfix-selecting-relay-host-based-on-from-mail-header-rather-than-envelope-se)
- [https://docs.nextcloud.com/server/15/admin\\_manual/issues/general\\_troubleshooting.html#troub](https://docs.nextcloud.com/server/15/admin_manual/issues/general_troubleshooting.html#troubleshooting-webdav) [leshooting-webdav](https://docs.nextcloud.com/server/15/admin_manual/issues/general_troubleshooting.html#troubleshooting-webdav)
- <https://lb.raspberrypi.org/forums/viewtopic.php?t=108134>
- <https://castel.dev/post/lecture-notes-2/>
- [https://www.heise.de/ix/meldung/ITIL-4-Ueberarbeitetes-Framework-fuer-das-IT-Service-Manage](https://www.heise.de/ix/meldung/ITIL-4-Ueberarbeitetes-Framework-fuer-das-IT-Service-Management-4374830.html)

[ment-4374830.html](https://www.heise.de/ix/meldung/ITIL-4-Ueberarbeitetes-Framework-fuer-das-IT-Service-Management-4374830.html)

- <https://www.linux-magazin.de/news/eric-s-raymond-startet-projekt-fuer-freie-usvs/>
- [https://www.heise.de/make/artikel/Statt-wegwerfen-neue-Staubsauger-aus-alten-Geraeten-baue](https://www.heise.de/make/artikel/Statt-wegwerfen-neue-Staubsauger-aus-alten-Geraeten-bauen-4482733.html) [n-4482733.html](https://www.heise.de/make/artikel/Statt-wegwerfen-neue-Staubsauger-aus-alten-Geraeten-bauen-4482733.html)
- [https://www.heise.de/ct/artikel/Pearls-WLAN-Universalfernbedienung-mit-MQTT-nutzen-4505906](https://www.heise.de/ct/artikel/Pearls-WLAN-Universalfernbedienung-mit-MQTT-nutzen-4505906.html) [.html](https://www.heise.de/ct/artikel/Pearls-WLAN-Universalfernbedienung-mit-MQTT-nutzen-4505906.html)
- [https://www.zeit.de/digital/datenschutz/2019-09/digitale-aengste-gps-datenschutz-internet-sich](https://www.zeit.de/digital/datenschutz/2019-09/digitale-aengste-gps-datenschutz-internet-sicherheit/komplettansicht) [erheit/komplettansicht](https://www.zeit.de/digital/datenschutz/2019-09/digitale-aengste-gps-datenschutz-internet-sicherheit/komplettansicht)
- [https://dev.to/paco\\_ita/be-more-productive-with-these-tools-october-picks-for-you-2ae6](https://dev.to/paco_ita/be-more-productive-with-these-tools-october-picks-for-you-2ae6)
- <https://kafka.apache.org/23/documentation/streams/>
- <https://nextcloud.com/blog/urgent-security-issue-in-nginx-php-fpm/>
- <https://krautreporter.de/serien/83-wachstum-klima>
- <https://github.com/ssllabs/research/wiki/SSL-and-TLS-Deployment-Best-Practices>
- [https://www.thomas-krenn.com/de/wiki/Apache\\_und\\_OpenSSL\\_f%C3%BCr\\_Forward\\_Secrecy\\_kon](https://www.thomas-krenn.com/de/wiki/Apache_und_OpenSSL_f%C3%BCr_Forward_Secrecy_konfigurieren) [figurieren](https://www.thomas-krenn.com/de/wiki/Apache_und_OpenSSL_f%C3%BCr_Forward_Secrecy_konfigurieren)
- [https://lvwa.sachsen-anhalt.de/das-lvwa/wirtschaft-bauwesen-verkehr/verkehrswesen/foerderun](https://lvwa.sachsen-anhalt.de/das-lvwa/wirtschaft-bauwesen-verkehr/verkehrswesen/foerderung-von-in-sachsen-anhalt-genutzten-lastenraedern/?fbclid=IwAR1l0y5OoYgH9_abCrqr0MqaRiWC26qs_qkrqSfg139VoKvx4aRil4iU2w4) [g-von-in-sachsen-anhalt-genutzten](https://lvwa.sachsen-anhalt.de/das-lvwa/wirtschaft-bauwesen-verkehr/verkehrswesen/foerderung-von-in-sachsen-anhalt-genutzten-lastenraedern/?fbclid=IwAR1l0y5OoYgH9_abCrqr0MqaRiWC26qs_qkrqSfg139VoKvx4aRil4iU2w4)[lastenraedern/?fbclid=IwAR1l0y5OoYgH9\\_abCrqr0MqaRiWC26qs\\_qkrqSfg139VoKvx4aRil4iU2w4](https://lvwa.sachsen-anhalt.de/das-lvwa/wirtschaft-bauwesen-verkehr/verkehrswesen/foerderung-von-in-sachsen-anhalt-genutzten-lastenraedern/?fbclid=IwAR1l0y5OoYgH9_abCrqr0MqaRiWC26qs_qkrqSfg139VoKvx4aRil4iU2w4)
- <https://webgefrickel.de/blog/a-modern-mutt-setup>
- <https://martinfowler.com/articles/data-monolith-to-mesh.html>
- <https://www.confluent.io/blog/data-dichotomy-rethinking-the-way-we-treat-data-and-services/>
- [http://www.anandtech.com/show/5693/cinavia-drm-how-i-learned-to-stop-worrying-and-love-blu](http://www.anandtech.com/show/5693/cinavia-drm-how-i-learned-to-stop-worrying-and-love-blurays-selfdestruction/1) [rays-selfdestruction/1](http://www.anandtech.com/show/5693/cinavia-drm-how-i-learned-to-stop-worrying-and-love-blurays-selfdestruction/1)
- <http://www.infoq.com/presentations/Ideal-Programmer>
- http://www.huffingtonpost.com/brett-king/too-much-content-a-world- b 809677.html

From: <https://wiki.netz39.de/> - **Netz39**

Permanent link: **<https://wiki.netz39.de/user:tux?rev=1707556854>**

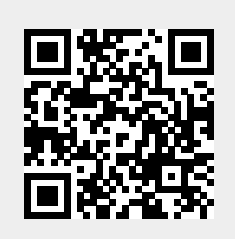

Last update: **2024-02-10 09:20**